# Laboratorio computazionale numerico Lezione 7

Federico Poloni [<f.poloni@sns.it>](mailto:f.poloni@sns.it)

2009-11-25

## 1 Jacobi e Gauss–Seidel per un problema differenziale in due dimensioni

#### 1.1 Problema e modello

Il nostro fisico di fiducia ci ha passato un problema in cui si chiede di calcolare che forma assume una membrana elastica (un "foglio di gomma", una "tovaglia") rettangolare appesa con tutto il suo bordo in posizione fissata:

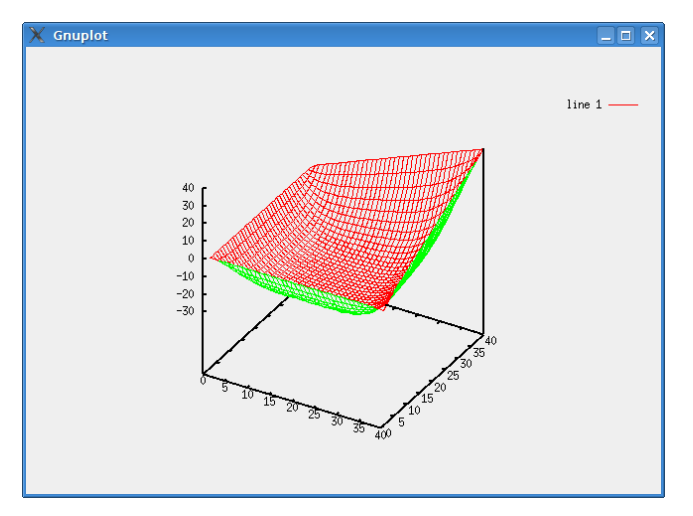

Questo problema è una versione bidimensionale del problema della forma che assume una corda fissata agli estremi che abbiamo visto nella lezione 3. Possiamo discretizzare il problema immaginando che la superficie sia una griglia rettangolare fatta di  $m \times n$  piccoli pesetti, ognuno caratterizzato da un peso e da un'altezza rispetto al suolo. I pesetti sul bordo, cioè quelli con coordinate  $(1, j)$ ,  $(m, j)$ ,  $(i, 1)$  oppure  $(i, n)$ , sono a un'altezza fissata. Su ognuno dei punti  $(i, j)$  agiscono:

- la forza peso data dal peso della "tovaglia" (o dai pesi appoggiati su di essa) nel punto  $(i, j)$ ;
- le quattro tensioni che lo tengono attaccato ai punti  $(i \pm 1, j)$  e  $(i, j \pm 1)$ .

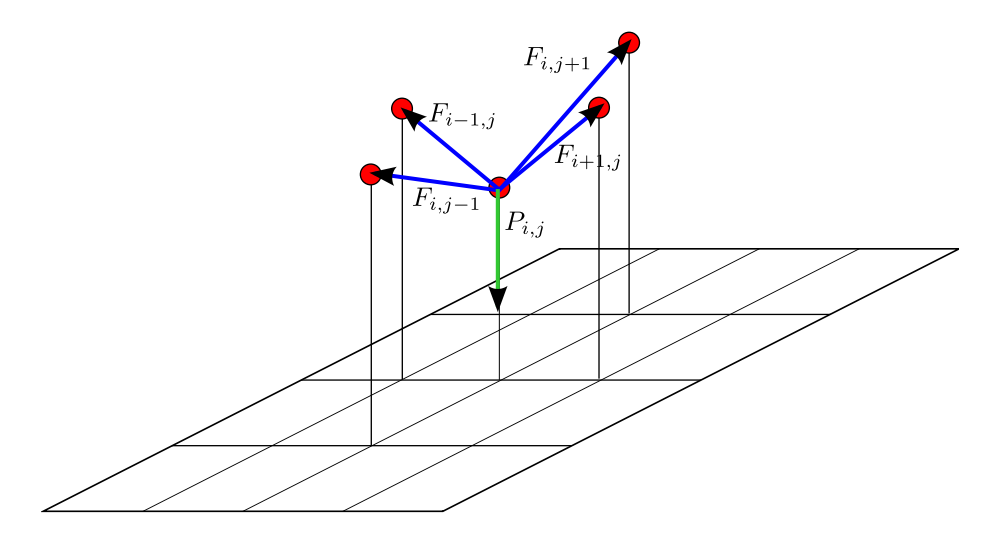

Figura 1: Le componenti verticali delle forze di tensione  $F_{i,j\pm 1}, F_{i\pm 1,j}$  sono proporzionali alla differenza di altezza tra i punti

Quindi in questo caso, le equazioni che rappresentano le altezze dei punti (coordinata z) sono

$$
k \cdot p_{i,j} = (z_{i+1,j} - z_{i,j}) + (z_{i-1,j} - z_{i,j}) + (z_{i,j+1} - z_{i,j}) + (z_{i,j-1} - z_{i,j}),
$$
  
\n
$$
\forall i = 2, ..., m-1, j = 2, ..., n-1.
$$

Notate che non ci sono equazioni che rappresentano l'altezza dei punti sul bordo: infatti questa è fissata dalle condizioni iniziali che forniamo!

Questo è un sistema lineare nelle altezze  $z(i, j)$ : scrivendolo in forma estesa, per esempio per  $m = n = 5$ , otteniamo

<span id="page-1-0"></span>
$$
\begin{bmatrix}\n-4 & 1 & 0 & 1 & 0 & 0 & 0 & 0 & 0 \\
1 & -4 & 1 & 0 & 1 & 0 & 0 & 0 & 0 \\
0 & 1 & -4 & 0 & 0 & 1 & 0 & 0 & 0 \\
1 & 0 & 0 & -4 & 1 & 0 & 1 & 0 & 0 \\
0 & 1 & 0 & 1 & -4 & 1 & 0 & 1 & 0 \\
0 & 0 & 0 & 1 & 0 & 1 & -4 & 0 & 0 & 1 \\
0 & 0 & 0 & 0 & 1 & 0 & 0 & -4 & 1 \\
0 & 0 & 0 & 0 & 0 & 1 & 0 & 1 & -4 & 1 \\
0 & 0 & 0 & 0 & 0 & 1 & 0 & 1 & -4 & 1 \\
0 & 0 & 0 & 0 & 0 & 1 & 0 & 1 & -4 & 1 \\
0 & 0 & 0 & 0 & 0 & 1 & 0 & 1 & -4 & 1 \\
0 & 0 & 0 & 0 & 0 & 1 & 0 & 1 & -4 & 1 \\
0 & 0 & 0 & 0 & 0 & 1 & 0 & 1 & -4 & 1\n\end{bmatrix}\n\begin{bmatrix}\nz_{22} \\
z_{23} \\
z_{24} \\
z_{31} \\
z_{32} \\
z_{44} \\
z_{45} \\
z_{46} \\
z_{47} \\
z_{48} \\
z_{49} \\
z_{44} \\
z_{45} \\
z_{46} \\
z_{47} \\
z_{48} \\
z_{94} \\
z_{10} \\
z_{11} \\
z_{12} \\
z_{13} \\
z_{14} \\
z_{15} \\
z_{16} \\
z_{17} \\
z_{18} \\
z_{19} \\
z_{10} \\
z_{11} \\
z_{12} \\
z_{13} \\
z_{14} \\
z_{15} \\
z_{16} \\
z_{17} \\
z_{18} \\
z_{19} \\
z_{10} \\
z_{11} \\
z_{12} \\
z_{13} \\
z_{14} \\
z_{15} \\
z_{16} \\
z_{17} \\
z_{18} \\
z_{19} \\
z_{10} \\
z_{11} \\
z_{12} \\
z_{13} \\
z_{14} \\
z_{15} \\
z_{16} \\
z_{17} \\
z_{18} \\
z_{19} \\
z_{10} \\
z_{11} \\
z_{12} \\
z_{13} \\
z_{14} \\
z_{15} \\
z_{
$$

Il vettore soluzione di questo sistema lineare è quello che contiene gli elementi della matrice z(2:m−1,2:n−1), messi in colonna in un qualche ordine.

#### 1.2 Gauss–Seidel senza scrivere esplicitamente la [\(1\)](#page-1-0)

Al crescere di m e n, calcolare esplicitamente matrice e termine noto per fare i calcoli diventa complicato. Inoltre, la complessità che dobbiamo aspettarci da un solutore diretto come l'eliminazione di Gauss è  $(mn)^3$ , abbastanza insoddisfacente. Però possiamo scrivere le iterazioni che danno i metodi di Jacobi e

Gauss–Seidel lavorando direttamente sulla tabella delle altezze z "in forma di matrice":

$$
z_{i,j} \leftarrow -\frac{1}{4} \left[ kp_{i,j} - z_{i-1,j} - z_{i+1,j} - z_{i,j-1} - z_{i,j+1} \right]
$$
  
per  $i = 2, ..., m - 1$  e  $j = 2, ..., n - 1$  (2)

(dopo aver inizializzato correttamente le altezze dei punti del bordo).

Esercizio 1. Scrivere una funzione z=membrana(bordo, carico, k) che prenda:

- bordo: matrice  $m \times n$  tale che gli elementi sul suo "bordo" siano uguali alle altezze iniziali dei punti sul bordo del rettangolo (per esempio: altezza di tutti i punti sul bordo uguale a zero,  $\mathbf{zeros}(m,n)$
- carico: matrice  $m \times n$  tale che carico(i,j) rappresenti il peso del punto  $(i, j)$  (per esempio: peso di tutti i punti uguale a 1, ones $(m,n)$ )

ed esegua k iterazioni di Gauss–Seidel (o Jacobi), ritornando le altezze dei punti risultanti in una matrice  $m \times n z$ .

Una volta calcolata la soluzione, possiamo disegnare su schermo il risultato come nelle immagini qui sopra con la funzione mesh:

```
octave: 24 > m=n=40;octave:25> bordo=zeros(m, n);octave:26 > carico=ones(m, n);octave:27> z=membrana (bordo, carico, 50);octave:28 > mesh(1:m, 1:n, z)
```
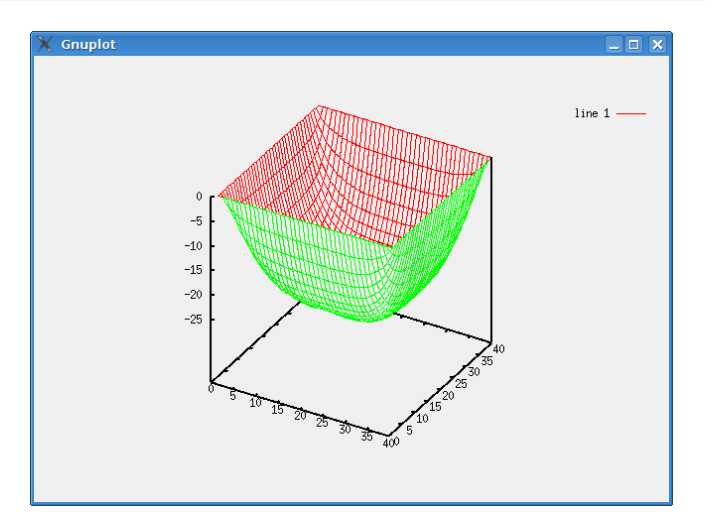

Esercizio 2. Provare a vedere cosa succede se:

- cambiamo carico: per esempio, imponiamo che la met`a di destra della tovaglia pesi 1 e la metà di sinistra pesi 2.
- cambiamo bordo: per esempio, il bordo di sinistra ad altezza 1, il bordo di destra ad altezza  $n$ , e l'i-esimo elemento del bordo in alto e in basso ad altezza i per "raccordare" in modo continuo gli altri due bordi. (cosa succede invece se le altezze sul bordo sono discontinue?)
- appoggiamo un peso in un punto specifico della "tovaglia"

### 2 Se vi state annoiando. . .

Esercizio 3. Chi converge più velocemente, Jacobi o Gauss–Seidel? Siete in grado di prevederlo teoricamente? (hint: avete mica visto un teorema a lezione  $che...$ )

Esercizio 4. Come si potrebbe calcolare la forma di una superficie non rettangolare, senza impazzire a scrivere e risolvere l'equazione [\(1\)](#page-1-0) esplicitamente in forma di matrice?

#### 2.1 Metodi multigrid

Gauss–Seidel converge molto più velocemente se scegliamo come vettore iniziale una buona stima della soluzione. Come si può ottenere una buona stima della soluzione di un problema differenziale? Partendo dalla soluzione di un sistema più piccolo ottenuto partendo da una griglia a maglie più larghe! Per esempio, nel disegno qui sotto, invece di lavorare sulla griglia nera (+ bordo rosso), possiamo lavorare sulla griglia più larga formata dai soli nove punti blu.

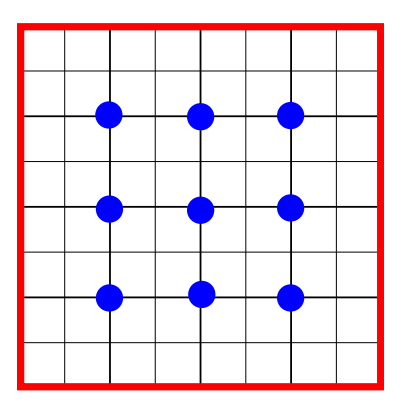

Supponete  $m = n = 2^{k+1} + 1$ , e scrivete una funzione che:

- $\bullet$  restringe i dati iniziali sui pesi e le altezze al bordo alla griglia più larga  $(2<sup>k</sup> + 1) \times (2<sup>k</sup> + 1)$  (come?), riducendo così il problema a uno di dimensione minore.
- risolve il sistema più piccolo  $(2^k + 1) \times (2^k + 1)$  con il metodo visto sopra
- estende la soluzione alla griglia più grande  $(2^{k+1} + 1) \times (2^{k+1} + 1)$  approssimando in qualche modo i valori delle altezze nei punti mancanti (come?)
- usa questa soluzione approssimata come punto di partenza per il metodo di Gauss–Seidel.

Potete anche applicare questo approccio ricorsivamente. . .